## Interfaces

- Permite SIMULAR la **herencia múltiple**.
- • La definición de un interfaz no tiene constructor, por lo que no es posible invocar el operador **new** sobre un tipo interfaz.

#### •**Declaración:**

- Interface es el modo de declarar un tipo formado sólo por métodos abstractos (**abstract**) <sup>y</sup> constantes (**final**), ambos **public**, permitiendo que se escriba cualquier implementación para estos métodos.
- Aunque un interfaz puede extender **múltiples interfaces**, no puede extender clases.

```
1[public] interface MiInterfaz [ extends otraI1,otraI2,... ] {
             double PI = 3.14159;void met1(); //public abstract...}
```
## Interfaces

#### •**Implementación:**

- Un interfaz se utiliza definiendo una clase que *implemente* el interfaz <sup>a</sup> través de su nombre
- La clase debe **proporcionar la definición** completa de todos los métodos declarados en el interfaz y, también, la de todos los métodos declarados entodos los superinterfaces de ese interfaz.
- Una clase puede implementar **más de un interfaz**, incluyendo varios nombre de interfaces separados por comas. En este caso, la clase debe<br>proporcionar la definición completa de todos los métodos declarados en<br>todos los interfaces de la lista y de todos los superinterfaces de esos<br>interface

## Colisión de nombres

```
public interface Interfaz1 {int CTF = 1;
 void met();}public interface Interfaz2 {int CTE = 789;
 void met();}public class Clase implements Interfaz1, Interfaz2{public void met(){ //única semántica del método
System.out.println("Única implementación de met");
System.out.println("El valor de la cte es" + Interfaz1.CTE);}}
```
## Interfaces

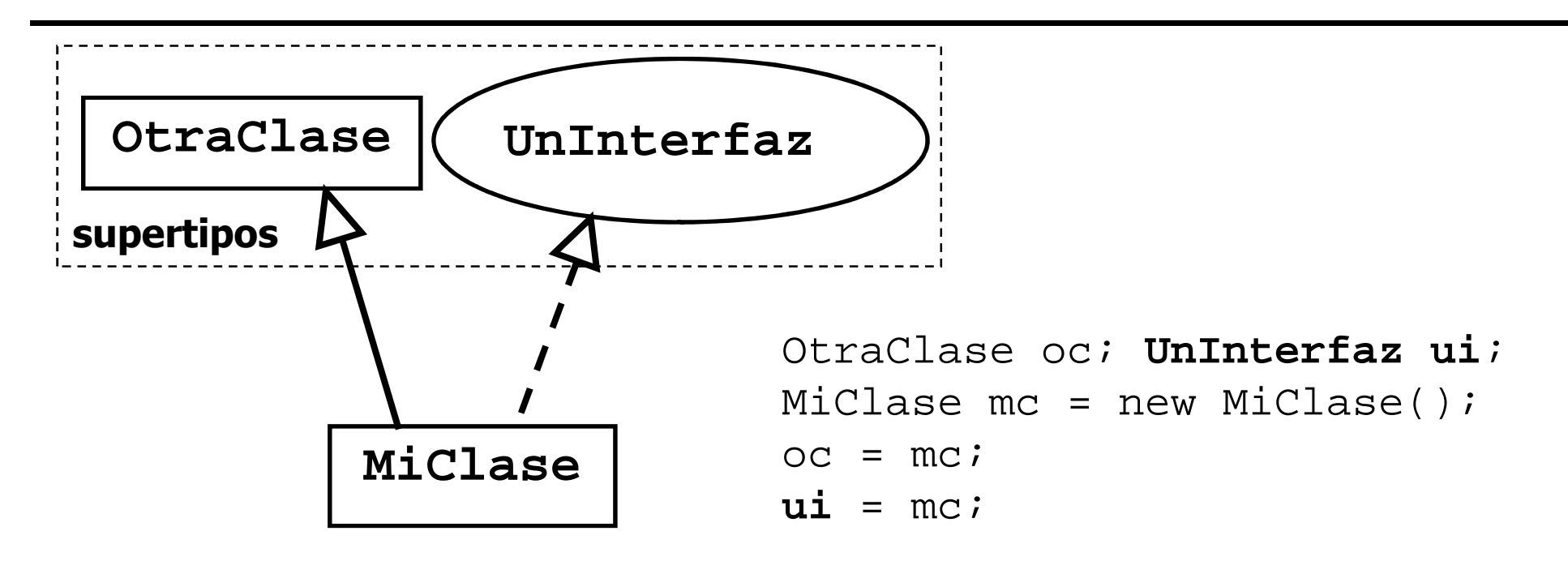

- Una interfaz puede utilizarse como nombre de tipo.
- mc incluye todos sus supertipos (clases <sup>e</sup> interfaces).
- A ui se le puede asignar cualquier objeto que implemente la interfaz.

## Clase abstracta vs interfaces

#### •Dos **DIFERENCIAS** importantes:

- Una clase abstracta puede estar *parcialmente implementada*, partes protected y/o static. Una interfaz está limitada a *métodos públicos y abstractos*.
- La s interfaces proporcionan una forma de *herencia múltiple*. Una clase puede heredar de *una única clase*, incluso si sólo tiene métodos abstractos.
- • Recomendaciones:
	- clase parcialmente diferida ⇒ clases **abstractas**
	- clase sin ninguna implementación ⇒ **Interfaz**
- 5• Hay cierta **SIMILITUD** entre ambas. El propósito de los interfaces es proporcionar nombres, es decir, solamente declara lo que necesita implementar el interfaz, pero no cómo se ha de realizar esa implementación; es una forma de encapsulación de los protocolos de los métodos sin forzaral usuario <sup>a</sup> utilizar la herencia.

## Clase **Arrays**

• static void **sort** (Object [] a)

Aunque el parámetro es un array de Object presupone que es un array de objetos comparables (**Comparable**[])

- static void **sort** (Object [] a, **Comparator** c)
- static boolean **equals** (Object [] a, Object [] a2)
- static int **binarySearch**(Object [] a, Object key)
- static int **binarySearch**(Object [] a, Object key, Comparator c)

## Interfaces **Comparable** <sup>y</sup> **Comparator**

- La interfaz **java.lang.Comparable** puede ser implementada por cualquier clase cuyos objetos puedan ser ordenados.
- Tiene un único método que devuelve un valor menor, igual o mayor mayor que cero si el objeto actual es menor, igual <sup>o</sup> mayor que el objeto que se le pasa como parámetro.

```
public interface Comparable{
       int compareTo(Object o);
}
```
• Para las colecciones ordenadas es posible especificar el orden<br>(distinte el erden natural definide per el métode serperes Ee) (distinto al *orden natural* definido por el método compareTo)<br>que se establece mediante el interfaz establece mediante **java.util.Comparator**.

```
public interface Comparator{
       int compare(Object o1, Object o2);
}
```
7

## Ejemplo **Comparable**

•Compara los empleados de una empresa por antigüedad

```
public class Empleado implements Comparable{…public int compareTo (Object otro){
      int otroAnyo = (Empleado)otro.anyoContrato;if (anyoContrato == otroAnyo) return 0;
else if (anyoContrato < otroAnyo) return -1;else return 1;}
```
•Ordenamos los empleados por antigüedad:

```
Empleado[] plantilla;…
Arrays.sort(plantilla);
```
}

## Ejemplo **Comparator**

• El criterio para ordenar los empleados atendiendo al orden alfabético de sus nombres:

```
public class ComparadorAlfabetico implements Comparator{public int compare(Object o1, Object o2){Empleado e1 = (Empleado)ol;

Empleado e2 = (Empleado)o2;return e1.getNombre().compareTo(e2.getNombre());}}
```
• Ordenamos los empleados por orden alfabético (criterio distinto al "natural")

```
El lenguaje de programación Java 9Empleado[] plantilla;…
Arrays.sort(plantilla, new ComparadorAlfabetico());
```
## Patrón Observer

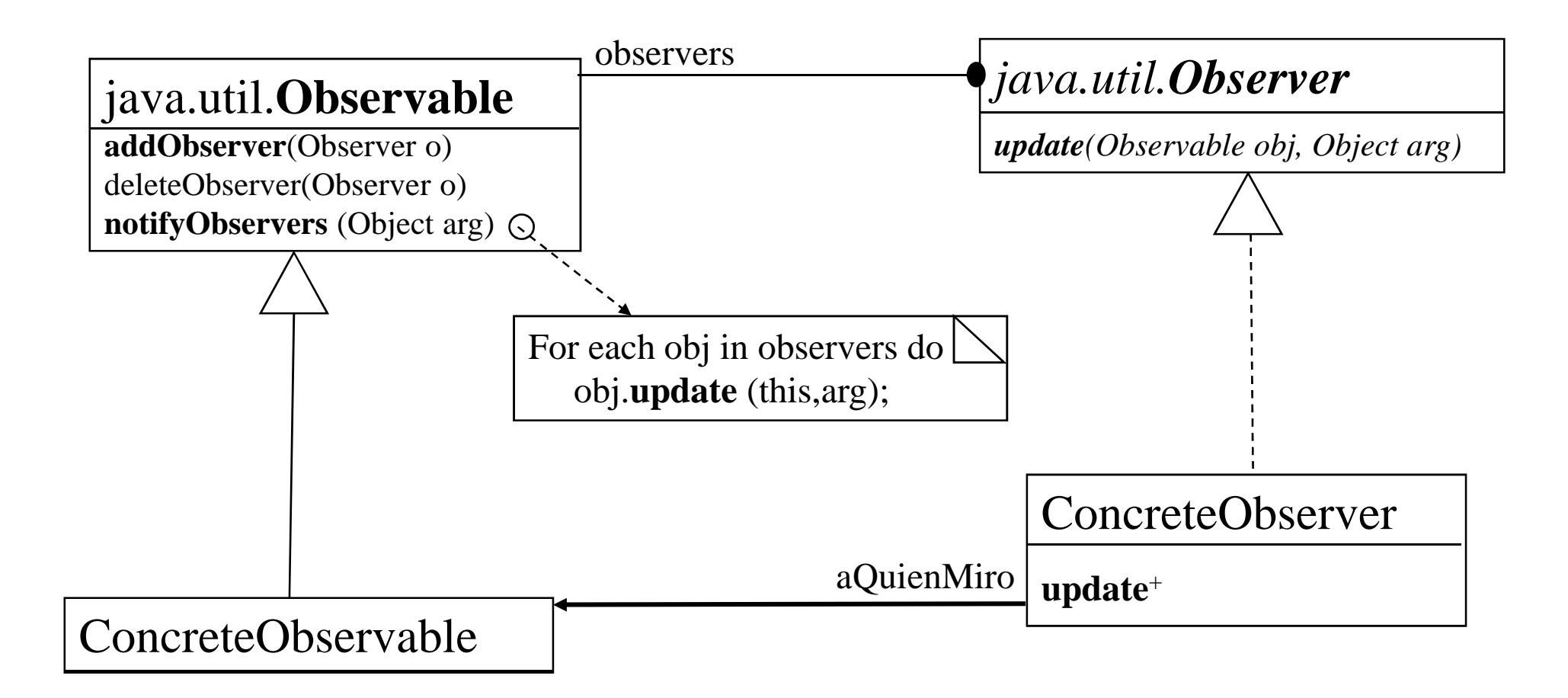

## Patrón Observer

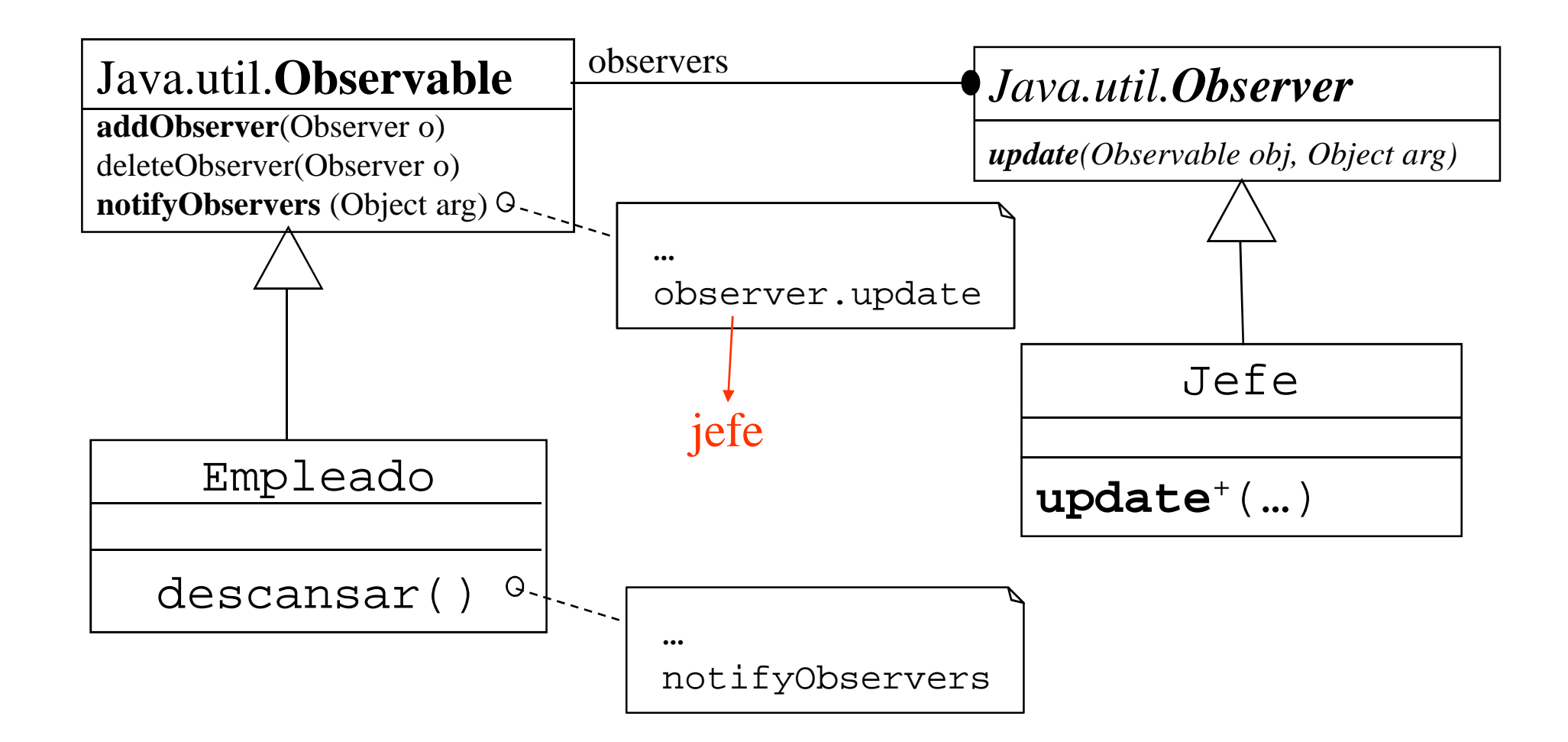

## Ejemplo: **Observable** <sup>y</sup> **Observer**

```
public class Empleado extends Observable{
  public void descansar(){
if (hora!=desayuno) {setChanged();
notifyObservers("ocioso");}}...}
public class Jefe implements Observer{
  public void supervisar(Empleado e){e.addObserver(this);}
public void update (Observable e, Object estado){
       if ((String)estado.equals("ocioso"))(Empleado)e.darToqueAtencion();
   }
```
}

## Clonación de objetos: **Object.clone**

- Devuelve un nuevo objeto cuyo estado inicial es una copia del estado actual del objeto sobre el que se invocaa clone
- Factores <sup>a</sup> tener en cuenta:
	- La clase que proporciona el método **clone** debe implementar el interfaz **Cloneable**
	- Definir el método clone como public (en la clase Object es protected, por lo que no se puede hacer el clone de un Object)
	- Puede ser necesario cambiar la implementación por defecto del método para hacer un clone en profundidad
	- Se puede utilizar la excepción **CloneNotSupportedException**para indicar que no se debería haber llamado al método clone.

## Clonación de objetos

```
public class Pila implements Cloneable{

public Object clone() throws CloneNotSupportedException
{return super.clone();}...}
```
•La implementación por defecto hace un clone superficial:

```
objPila2=(Pila)objPila1.clone();
```
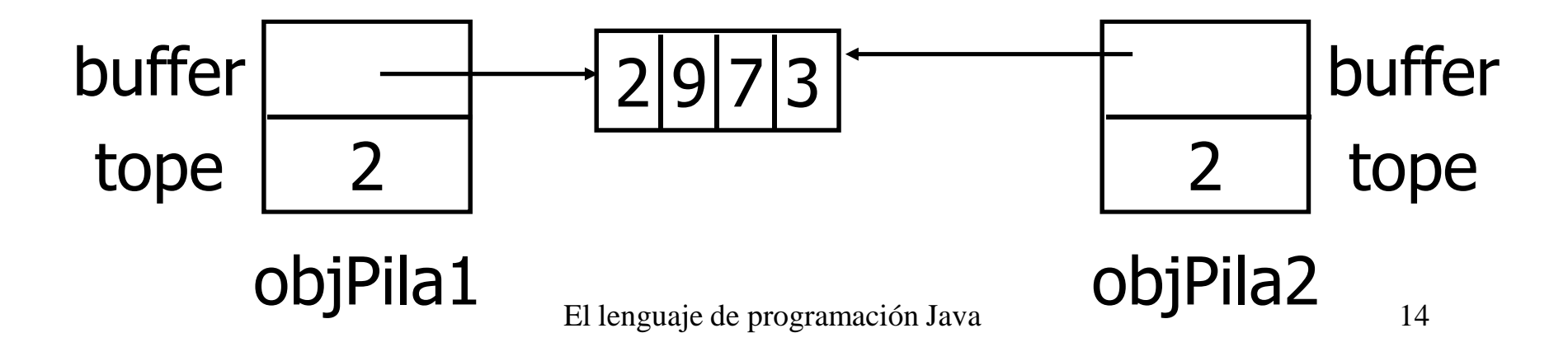

## Clone en profundidad

•Redefinir clone para que haga una copia en profundidad

```
public class Pila implements Cloneable{...
public Object clone() throws CloneNotSupportedException{Pila nuevaPila = (Pila)super.clone();
nuevaPila.buffer = (int[])buffer.clone();return nuevaPila;}}
```
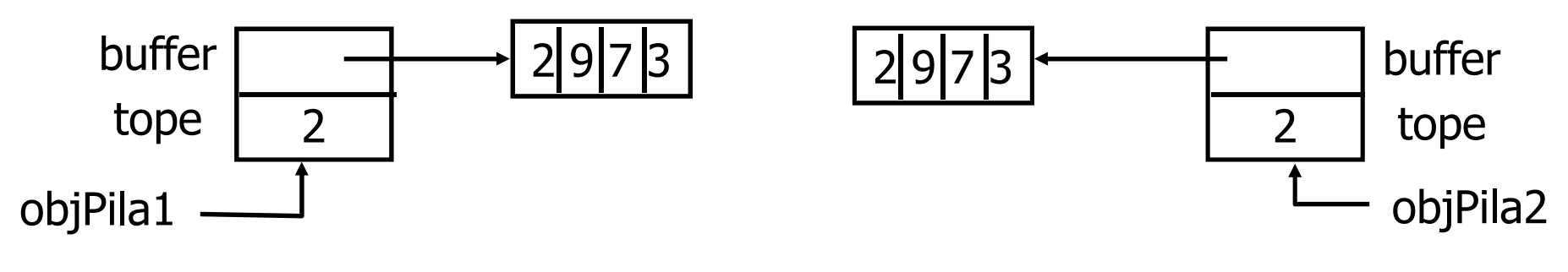

El lenguaje de programación Java 15

# Interfaz **Serializable** (**java.io)**

- Convierte un objeto que implemente el interfaz Serializable en una secuencia de bytes que puede restablecerse completamente en el objeto original INDEPENDIENTEMENTE de la plataforma donde se haya creado.
- •Útil para implementar "**persistencia**" de objetos.
- $\bullet$  El interfaz no tiene métodos sirve sólo para identificar la semántica de que es serializable.
- •Cualquier subclase de una clase serializable también lo es.
- • Este proceso no solo salva una imagen del objeto sino que también, de manera recursiva, guarda todas las referencias que contiene dicho objeto.
- **Si estas serializando en el mismo Stream se recuperará la misma estructura de objetos sin duplicados.**

### Efecto de la serialización

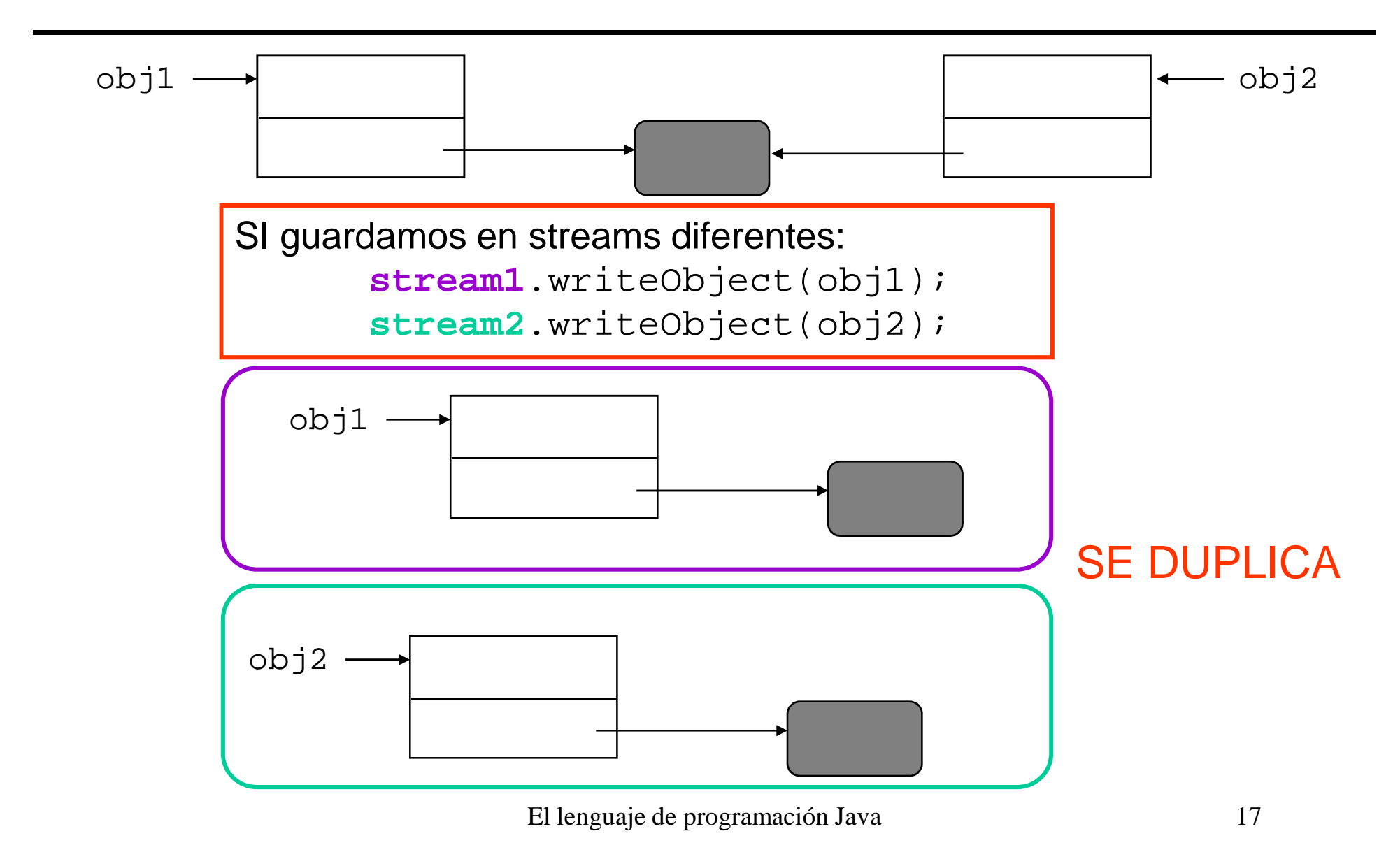

## Efecto de la serialización

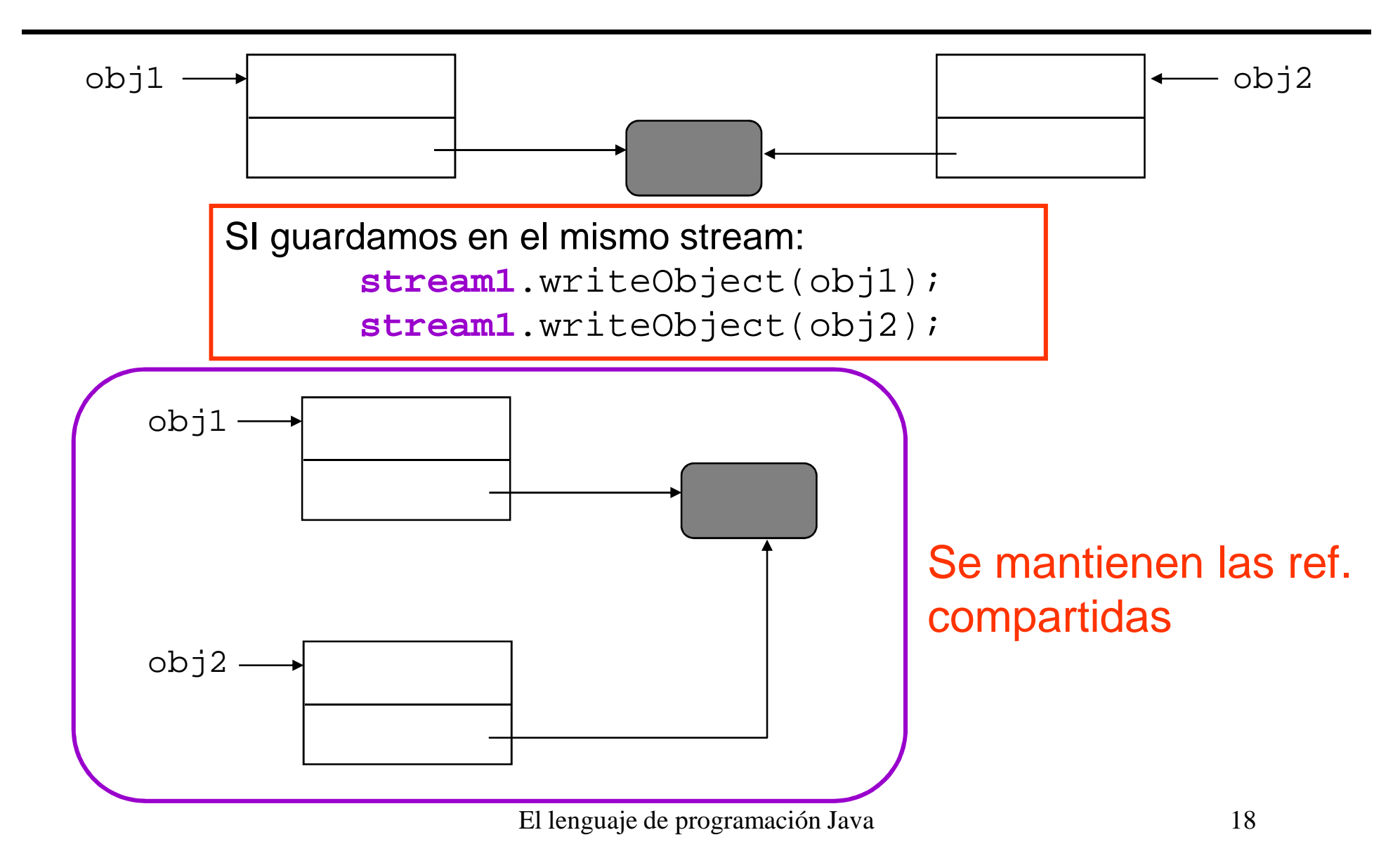

## Interfaz Serializable

- Para **serializar** un objeto:
	- Crear algún objeto de clase **OutputStream** y encapsularlo en un objeto **ObjectOutputStream**
	- invocando a **writeObject()**el objeto se serializa y se envía al OutputStream
	- Si la clase no implementa la interfaz Serializable se lanza la excepción **NotSerializableException**.
	- Marcar con **transient** los atributos que no se serializan.
- • Para **des-serializar** un objeto:
	- Encapsula un objeto **InputStream** y encapsularlo en un objeto **ObjectInputStream**
	- invocando a **readObject()**el objeto se des-serializa y se devuelve una referencia al objeto recuperado
	- downcast para convertir el Object a la clase adecuada

# Ejemplo **Serializable** (guardar)

```
import modelo.*;
import java.io.*;public class TestSerializable { 
public static void main(String[] args) {
Empleado[] plantilla = new Empleado[10];
Secretaria secre = new Secretaria("Ana");plantilla[0] = secrej
plantilla[1] = new Jefe("kike", secre);
plantilla[2] = new Jefe("Pedro", secre);El lenguaje de programación Java 20try{
ObjectOutputStream out = new ObjectOutputStream(new 
                           FileOutputStream("empleados.ser"));out.writeObject(plantilla);out.close();
}catch (Exception e){
e.printStackTrace();}
```
#### Referencias compartidas <sup>y</sup> serialización

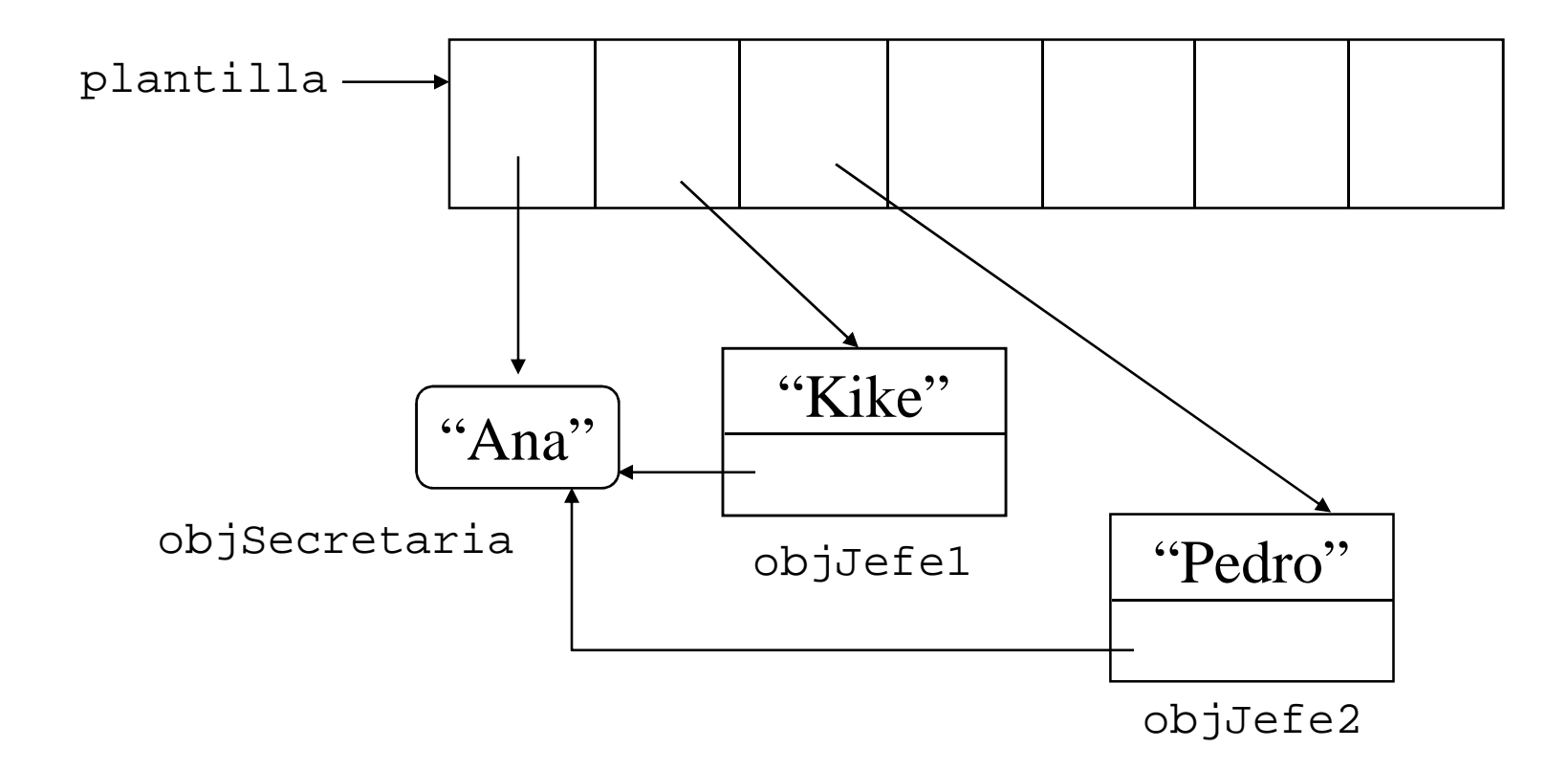

out.writeObject(plantilla) para conservar las referencias compartidas

El lenguaje de programación Java 21

# Ejemplo **Serializable** (recuperar)

```
try{
ObjectInputStream in = new ObjectInputStream(new 
                           FileInputStream("empleados.ser"));Empleado [] plantilla2;
plantilla2= (Empleado[]) in.readObject();
    }catch (Exception e){
e.printStackTrace();} 
}//FIN MAIN
}//FIN TestSerializable
```
- La clase Empleado implementa Serializable.
- Todos los empleados se guardan en el mismo Stream para no duplicar el objeto Secretaria.

## Guardar variables de clase

- Las clases que necesiten un tratamiento especial durante la serialización y des-serialización deben implementar métodos especiales con la signatura:
- $\bullet$  **private** void **writeObject**(java.io.ObjectOutputStream out) throws IOException {}
- $\bullet$  **private** void **readObject**(java.io.ObjectInputStream in) throws IOException, ClassNotFoundException {}

## Ejemplo guardar variables **static**

En la clase **Jugador**:

```
private void writeObject(ObjectOutputStream out) 
  throws IOException{
     out.defaultWriteObject();out.writeInt(nextNumero);}
```

```
private void readObject(ObjectInputStream in) throws 
  IOException, ClassNotFoundException{in.defaultReadObject();nextNumero = in.readInt(); }
```